## Package 'remotes'

November 30, 2021

<span id="page-0-0"></span>Title R Package Installation from Remote Repositories, Including 'GitHub'

Version 2.4.2

Description Download and install R packages stored in 'GitHub', 'GitLab', 'Bitbucket', 'Bioconductor', or plain 'subversion' or 'git' repositories. This package provides the 'install\_\*' functions in 'devtools'. Indeed most of the code was copied over from 'devtools'.

License MIT + file LICENSE

URL <https://remotes.r-lib.org>, <https://github.com/r-lib/remotes#readme>

BugReports <https://github.com/r-lib/remotes/issues>

Imports methods, stats, tools, utils

**Suggests** brew, callr, codetools, curl, covr, git2r ( $> = 0.23.0$ ), knitr, mockery, pkgbuild (>= 1.0.1), pingr, rmarkdown, rprojroot, testthat, webfakes, withr

**Depends**  $R (= 3.0.0)$ 

VignetteBuilder knitr

RoxygenNote 7.1.2

SystemRequirements Subversion for install\_svn, git for install\_git

Encoding UTF-8

### NeedsCompilation no

Author Gábor Csárdi [aut, cre], Jim Hester [aut], Hadley Wickham [aut], Winston Chang [aut], RStudio [cph], Martin Morgan [aut], Dan Tenenbaum [aut], Mango Solutions [cph]

Maintainer Gábor Csárdi <csardi.gabor@gmail.com>

Repository CRAN

Date/Publication 2021-11-30 14:00:02 UTC

## <span id="page-1-0"></span>R topics documented:

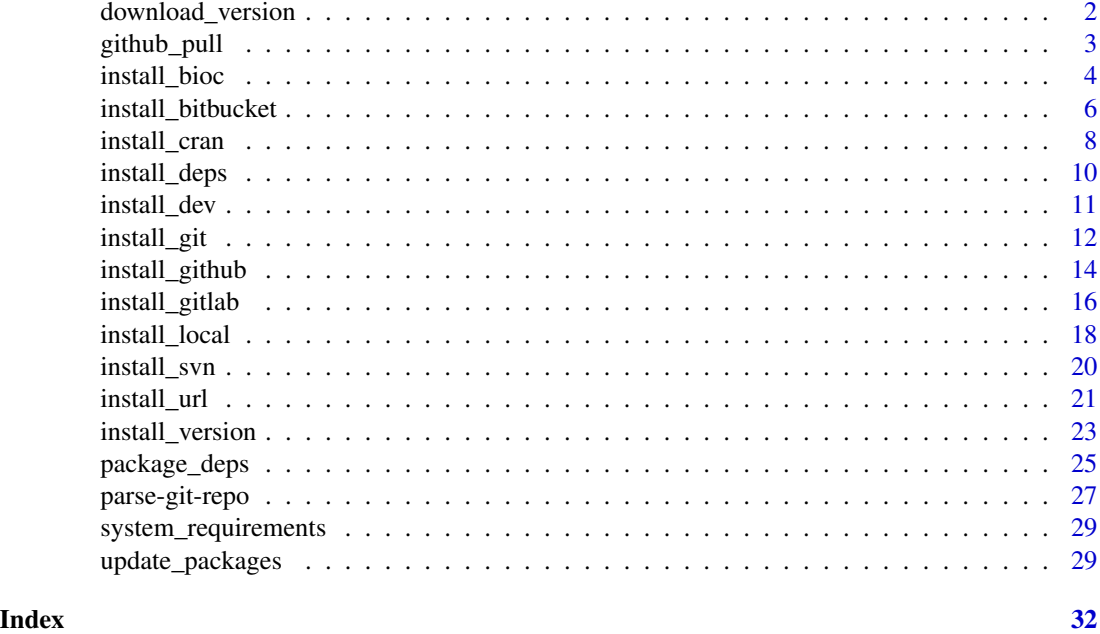

download\_version *Download a specified version of a CRAN package*

### Description

It downloads the package to a temporary file, and returns the name of the file.

### Usage

```
download_version(
  package,
  version = NULL,
  repos = getOption("repos"),
  type = getOption("pkgType"),
  ...
\mathcal{L}
```
### Arguments

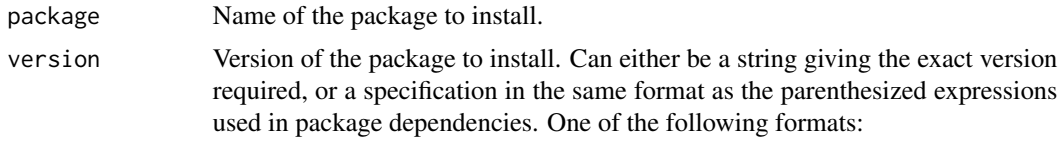

• An exact version required, as a string, e.g. "0.1.13"

<span id="page-2-0"></span>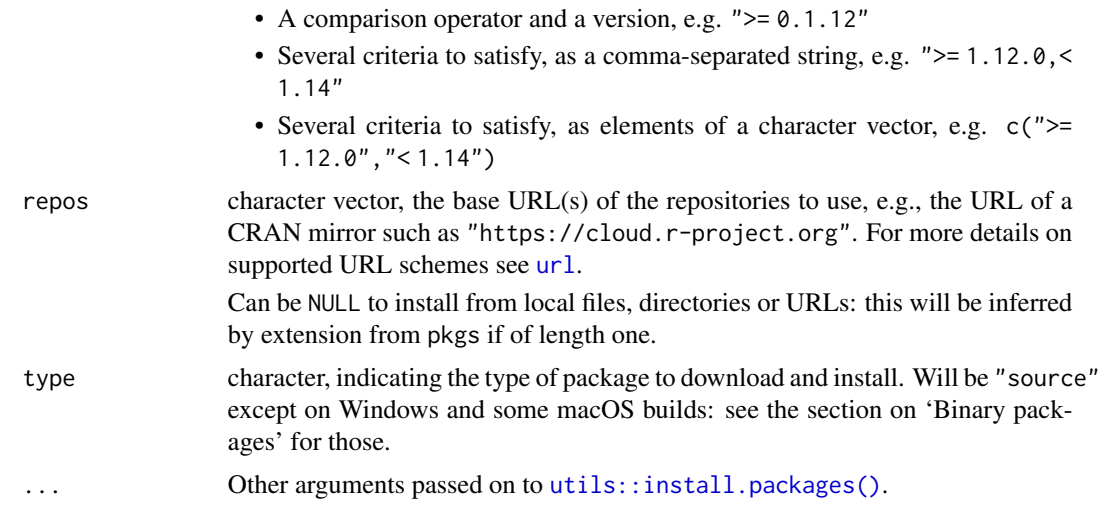

### Value

Name of the downloaded file.

<span id="page-2-1"></span>github\_pull *GitHub references*

### <span id="page-2-2"></span>Description

Use as ref parameter to [install\\_github\(\)](#page-13-1). Allows installing a specific pull request or the latest release.

### Usage

```
github_pull(pull)
```
github\_release()

### Arguments

pull Character string specifying the pull request to install

### See Also

[install\\_github\(\)](#page-13-1)

### Examples

github\_pull("42")

#### Description

This function requires git to be installed on your system in order to be used.

### Usage

```
install_bioc(
 repo,
 mirror = getOption("BioC_git", download_url("git.bioconductor.org/packages")),
 git = c("auto", "git2r", "external"),
 dependencies = NA,
 upgrade = c("default", "ask", "always", "never"),
 force = FALSE,quiet = FALSE,
 build = TRUE,build_opts = c("--no-resave-data", "--no-manual", "--no-build-vignettes"),
 build_manual = FALSE,
 build_vignettes = FALSE,
 repos = getOption("repos"),
  type = getOption("pkgType"),
  ...
)
```
### Arguments

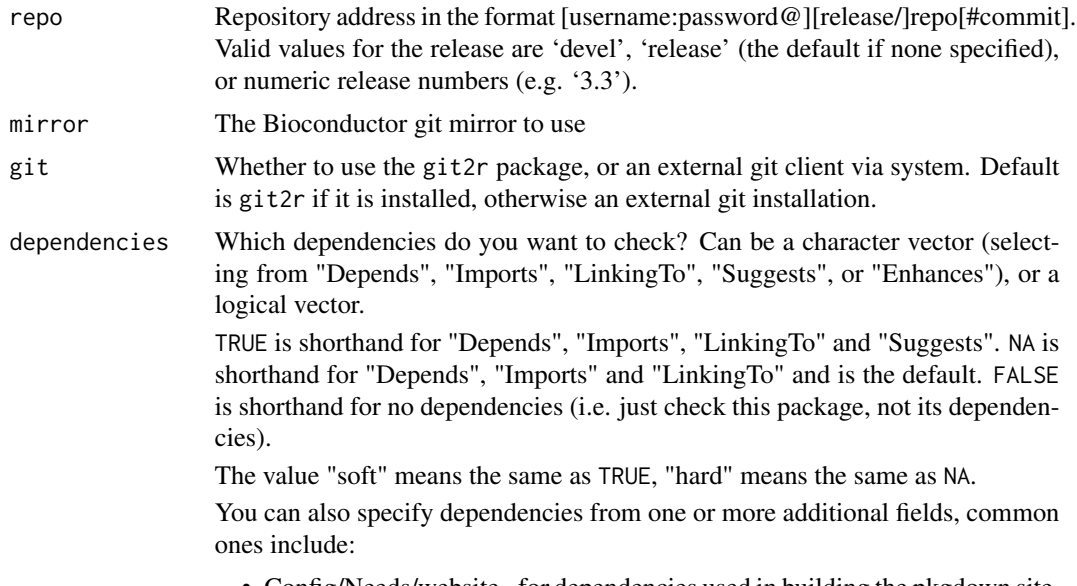

• Config/Needs/website - for dependencies used in building the pkgdown site.

<span id="page-4-0"></span>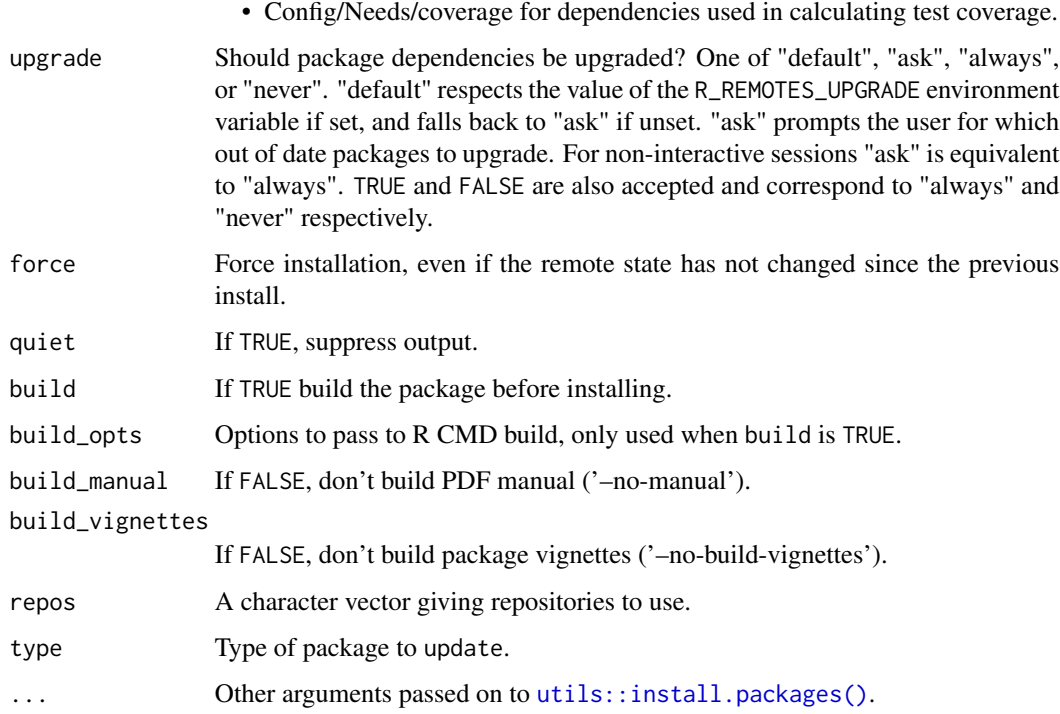

### Details

It is vectorised so you can install multiple packages with a single command.

This is intended as an aid for Bioconductor developers. If you want to install the release version of a Bioconductor package one can use the BiocManager package.

### See Also

```
Other package installation: install_bitbucket(), install_cran(), install_dev(), install_github(),
install_gitlab(), install_git(), install_local(), install_svn(), install_url(), install_version()
```
### Examples

```
## Not run:
install_bioc("SummarizedExperiment")
install_bioc("devel/SummarizedExperiment")
install_bioc("3.3/SummarizedExperiment")
install_bioc("SummarizedExperiment#abc123")
install_bioc("user:password@release/SummarizedExperiment")
install_bioc("user:password@devel/SummarizedExperiment")
install_bioc("user:password@SummarizedExperiment#abc123")
```
## End(Not run)

### <span id="page-5-1"></span><span id="page-5-0"></span>Description

This function is vectorised so you can install multiple packages in a single command.

### Usage

```
install_bitbucket(
 repo,
 ref = "HEAD",subdir = NULL,auth_user = bitbucket_user(),
 password = bitbucket_password(),
 host = "api.bitbucket.org/2.0",
 dependencies = NA,
 upgrade = c("default", "ask", "always", "never"),
 force = FALSE,
 quiet = FALSE,
 build = TRUE,build_opts = c("--no-resave-data", "--no-manual", "--no-build-vignettes"),
 build_manual = FALSE,
 build_vignettes = FALSE,
 repos = getOption("repos"),
  type = getOption("pkgType"),
  ...
)
```
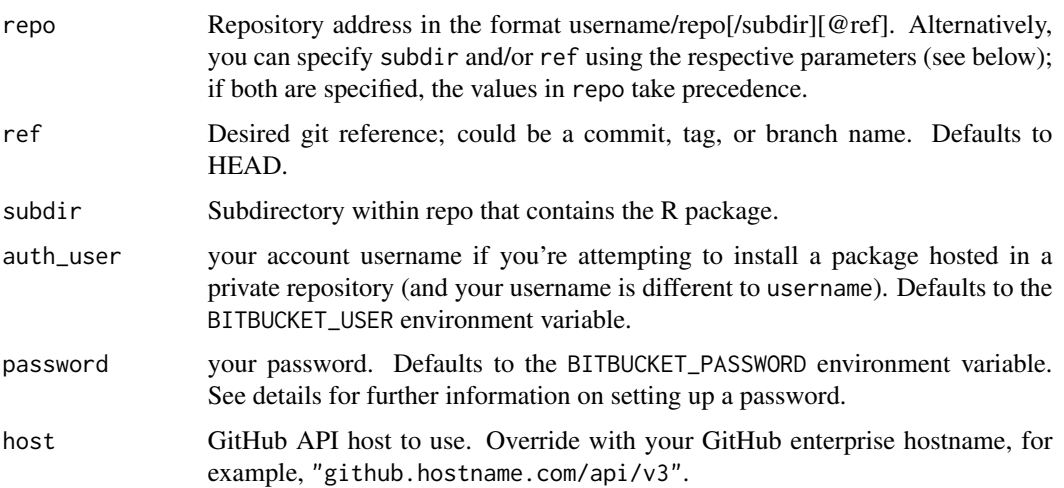

<span id="page-6-0"></span>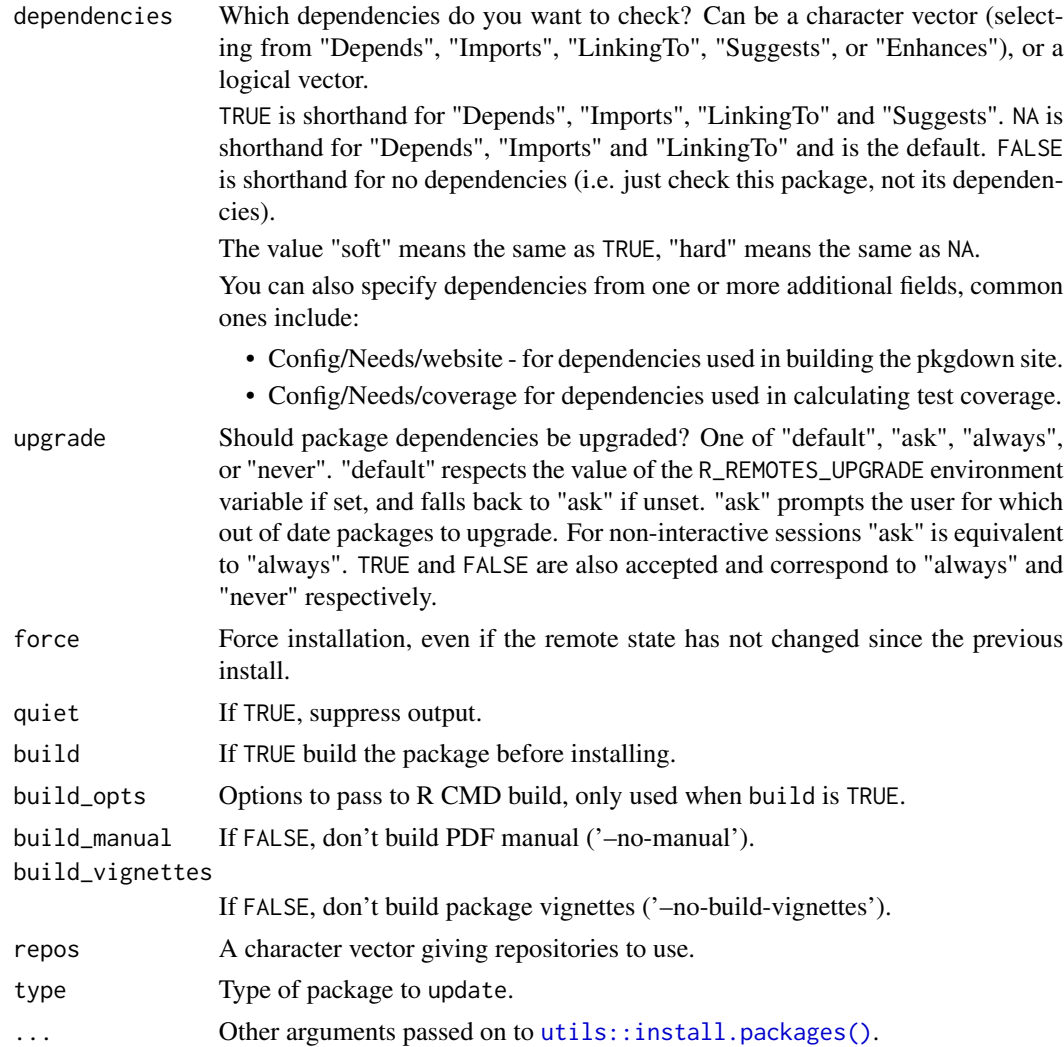

### Details

To install from a private repo, or more generally, access the Bitbucket API with your own credentials, you will need to get an access token. You can create an access token following the instructions found in the [Bitbucket App Passwords documentation.](https://support.atlassian.com/bitbucket-cloud/docs/app-passwords/) The App Password requires read-only access to your repositories and pull requests. Then store your password in the environment variable BITBUCKET\_PASSWORD (e.g. evelynwaugh:swordofhonour)

Note that on Windows, authentication requires the "libcurl" download method. You can set the default download method via the download.file.method option:

options(download.file.method = "libcurl")

In particular, if unset, RStudio sets the download method to "wininet". To override this, you might want to set it to "libcurl" in your R profile, see [base::Startup.](#page-0-0) The caveat of the "libcurl" method is that it does *not* set the system proxies automatically, see "Setting Proxies" in [utils::download.file\(\)](#page-0-0).

### See Also

Bitbucket API docs: [https://confluence.atlassian.com/bitbucket/use-the-bitbucket-cl](https://confluence.atlassian.com/bitbucket/use-the-bitbucket-cloud-rest-apis-222724129.html)oud-rest-apis-22272 [html](https://confluence.atlassian.com/bitbucket/use-the-bitbucket-cloud-rest-apis-222724129.html)

```
Other package installation: install_bioc(), install_cran(), install_dev(), install_github(),
install_gitlab(install_git(install_local(install_svn(install_url(install_version()
```
### Examples

```
## Not run:
install_bitbucket("sulab/mygene.r@default")
install_bitbucket("djnavarro/lsr")
```
## End(Not run)

<span id="page-7-1"></span>install\_cran *Attempts to install a package from CRAN.*

#### Description

This function is vectorised on pkgs so you can install multiple packages in a single command.

### Usage

```
install_cran(
 pkgs,
  repos = getOption("repos"),
  type = getOption("pkgType"),
  dependencies = NA,
  upgrade = c("default", "ask", "always", "never"),
  force = FALSE,quiet = FALSE,
 build = TRUE,build_opts = c("--no-resave-data", "--no-manual", "--no-build-vignettes"),
 build_manual = FALSE,
 build_vignettes = FALSE,
  ...
```
### )

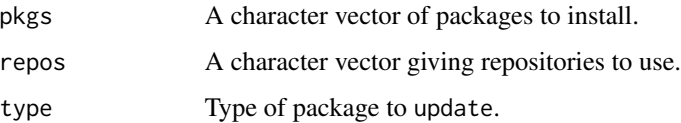

<span id="page-7-0"></span>

<span id="page-8-0"></span>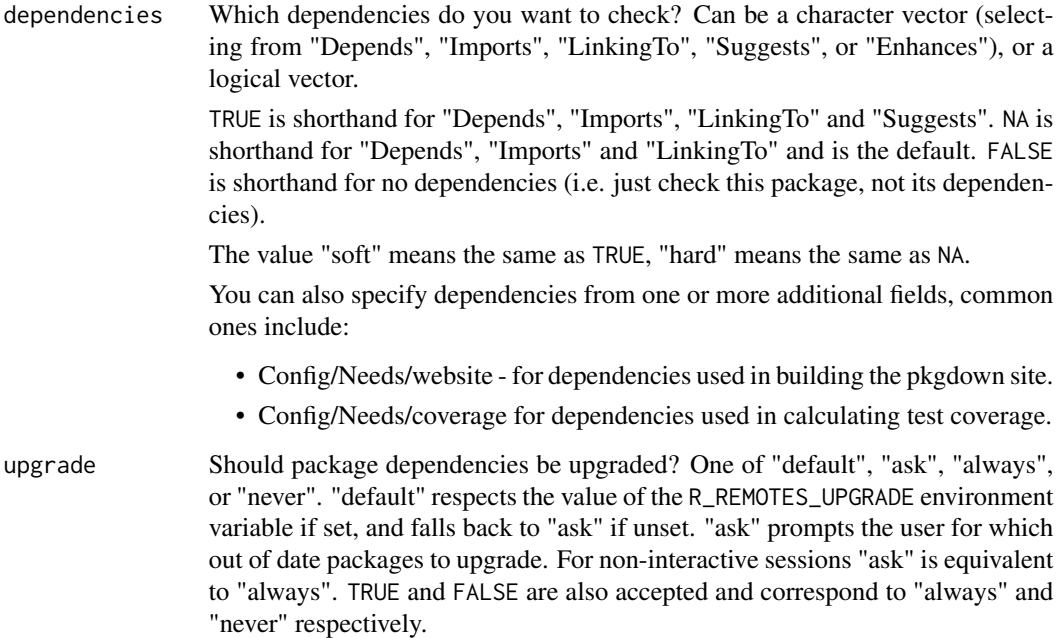

- force Force installation, even if the remote state has not changed since the previous install.
- quiet If TRUE, suppress output.

build If TRUE build the package before installing.

build\_opts Options to pass to R CMD build, only used when build is TRUE.

```
build_manual If FALSE, don't build PDF manual ('-no-manual').
```
build\_vignettes

If FALSE, don't build package vignettes ('–no-build-vignettes').

... Other arguments passed on to [utils::install.packages\(\)](#page-0-0).

### See Also

```
Other package installation: install_bioc(), install_bitbucket(), install_dev(), install_github(),
install_gitlab(), install_git(), install_local(), install_svn(), install_url(), install_version()
```
### Examples

```
## Not run:
install_cran("ggplot2")
install_cran(c("httpuv", "shiny"))
```
## End(Not run)

<span id="page-9-0"></span>

### Description

Install package dependencies if needed.

### Usage

```
install_deps(
 pkgdir = ".'',dependencies = NA,
  repos = getOption("repos"),
  type = getOption("pkgType"),
 upgrade = c("default", "ask", "always", "never"),
  quiet = FALSE,
 build = TRUE,build_opts = c("--no-resave-data", "--no-manual", "--no-build-vignettes"),
 build_manual = FALSE,
 build_vignettes = FALSE,
  ...
\mathcal{L}
```
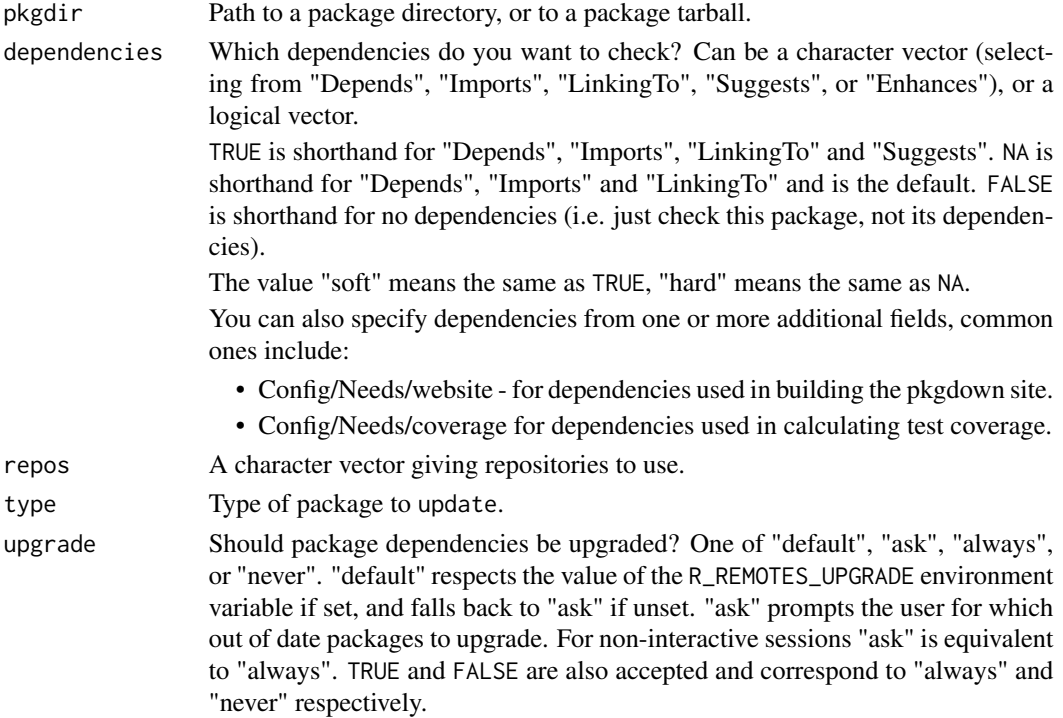

### <span id="page-10-0"></span>install\_dev 11

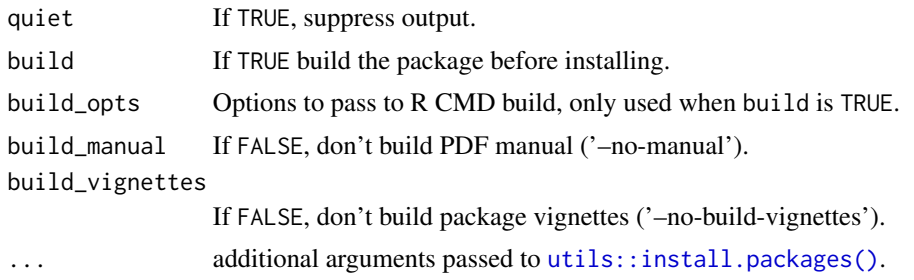

### Examples

## Not run: install\_deps(".")

<span id="page-10-1"></span>install\_dev *Install the development version of a package*

### Description

install\_dev() retrieves the package DESCRIPTION from the CRAN mirror and looks in the 'URL' and 'BugReports' fields for GitHub, GitLab or Bitbucket URLs. It then calls the appropriate install\_() function to install the development package.

### Usage

```
install_dev(package, cran_url = getOption("repos")[["CRAN"]], ...)
```
### Arguments

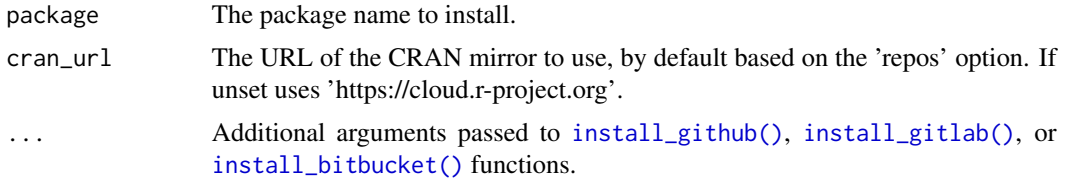

### See Also

Other package installation: [install\\_bioc\(](#page-3-1)), [install\\_bitbucket\(](#page-5-1)), [install\\_cran\(](#page-7-1)), [install\\_github\(](#page-13-1)), [install\\_gitlab\(](#page-15-1)), [install\\_git\(](#page-11-1)), [install\\_local\(](#page-17-1)), [install\\_svn\(](#page-19-1)), [install\\_url\(](#page-20-1)), [install\\_version\(](#page-22-1))

### Examples

```
## Not run:
# From GitHub
install_dev("dplyr")
# From GitLab
```

```
# From Bitbucket
install_dev("argparser")
```
## End(Not run)

<span id="page-11-1"></span>install\_git *Install a package from a git repository*

### Description

It is vectorised so you can install multiple packages with a single command. You do not need to have the git2r package, or an external git client installed.

### Usage

```
install_git(
 url,
  subdir = NULL,ref = NULL,
 branch = NULL,
 credentials = git_credentials(),
  git = c("auto", "git2r", "external"),
  dependencies = NA,
  upgrade = c("default", "ask", "always", "never"),
  force = FALSE,
  quiet = FALSE,
 build = TRUE,build_opts = c("--no-resave-data", "--no-manual", "--no-build-vignettes"),
 build_manual = FALSE,
 build_vignettes = FALSE,
  repos = getOption("repos"),
  type = getOption("pkgType"),
  ...
)
```
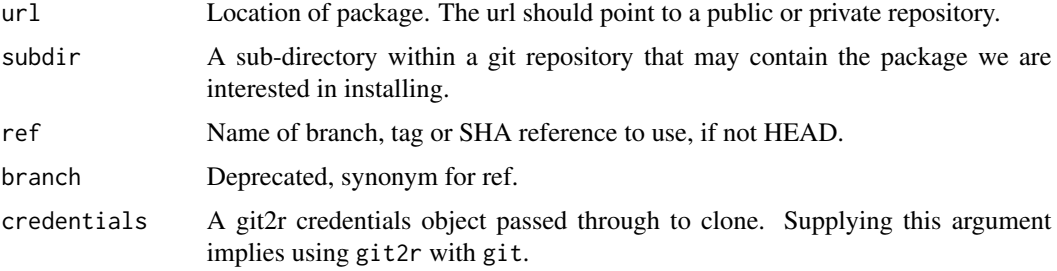

<span id="page-11-0"></span>

<span id="page-12-0"></span>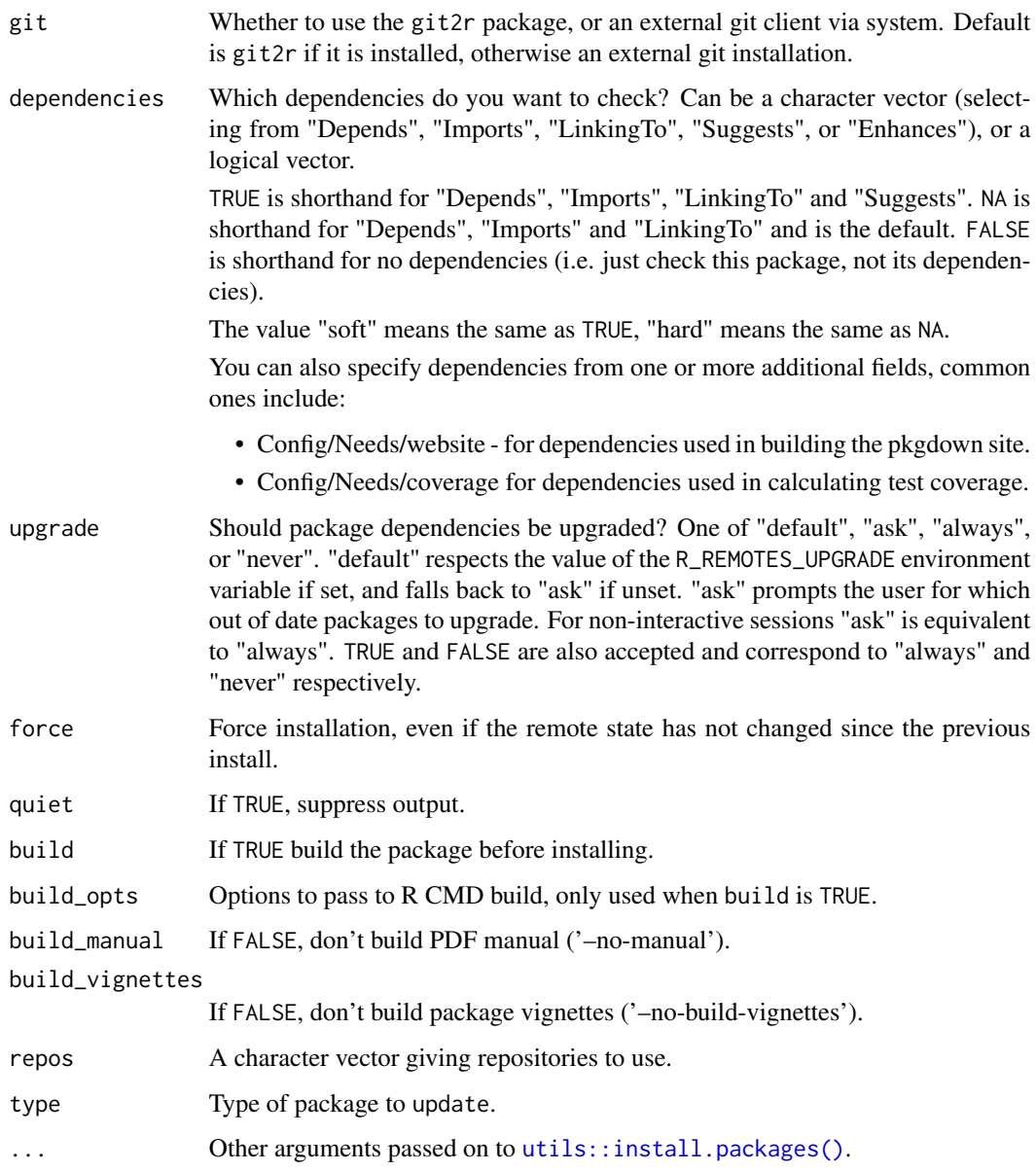

### Details

If you need to set git credentials for use in the Remotes field you can do so by placing the credentials in the remotes.git\_credentials global option.

### See Also

Other package installation: [install\\_bioc\(](#page-3-1)), [install\\_bitbucket\(](#page-5-1)), [install\\_cran\(](#page-7-1)), [install\\_dev\(](#page-10-1)), [install\\_github\(](#page-13-1)), [install\\_gitlab\(](#page-15-1)), [install\\_local\(](#page-17-1)), [install\\_svn\(](#page-19-1)), [install\\_url\(](#page-20-1)), [install\\_version\(](#page-22-1))

### Examples

```
## Not run:
install_git("https://github.com/hadley/stringr.git")
install_git("https://github.com/hadley/stringr.git", ref = "stringr-0.2")
## End(Not run)
```
<span id="page-13-1"></span>install\_github *Attempts to install a package directly from GitHub.*

### Description

This function is vectorised on repo so you can install multiple packages in a single command.

### Usage

```
install_github(
  repo,
  ref = "HEAD",subdir = NULL,auth_token = github_pat(quiet),
 host = "api.github.com",
  dependencies = NA,
  upgrade = c("default", "ask", "always", "never"),
  force = FALSE,
  quiet = FALSE,
 build = TRUE,build_opts = c("--no-resave-data", "--no-manual", "--no-build-vignettes"),
 build_manual = FALSE,
 build_vignettes = FALSE,
  repos = getOption("repos"),
  type = getOption("pkgType"),
  ...
\mathcal{L}
```
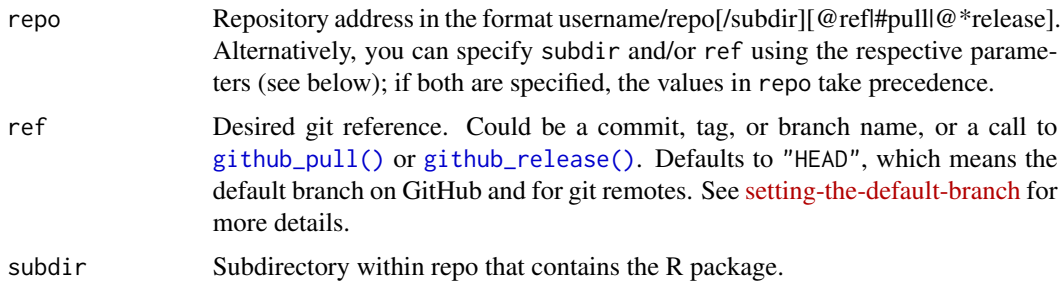

<span id="page-13-0"></span>

<span id="page-14-0"></span>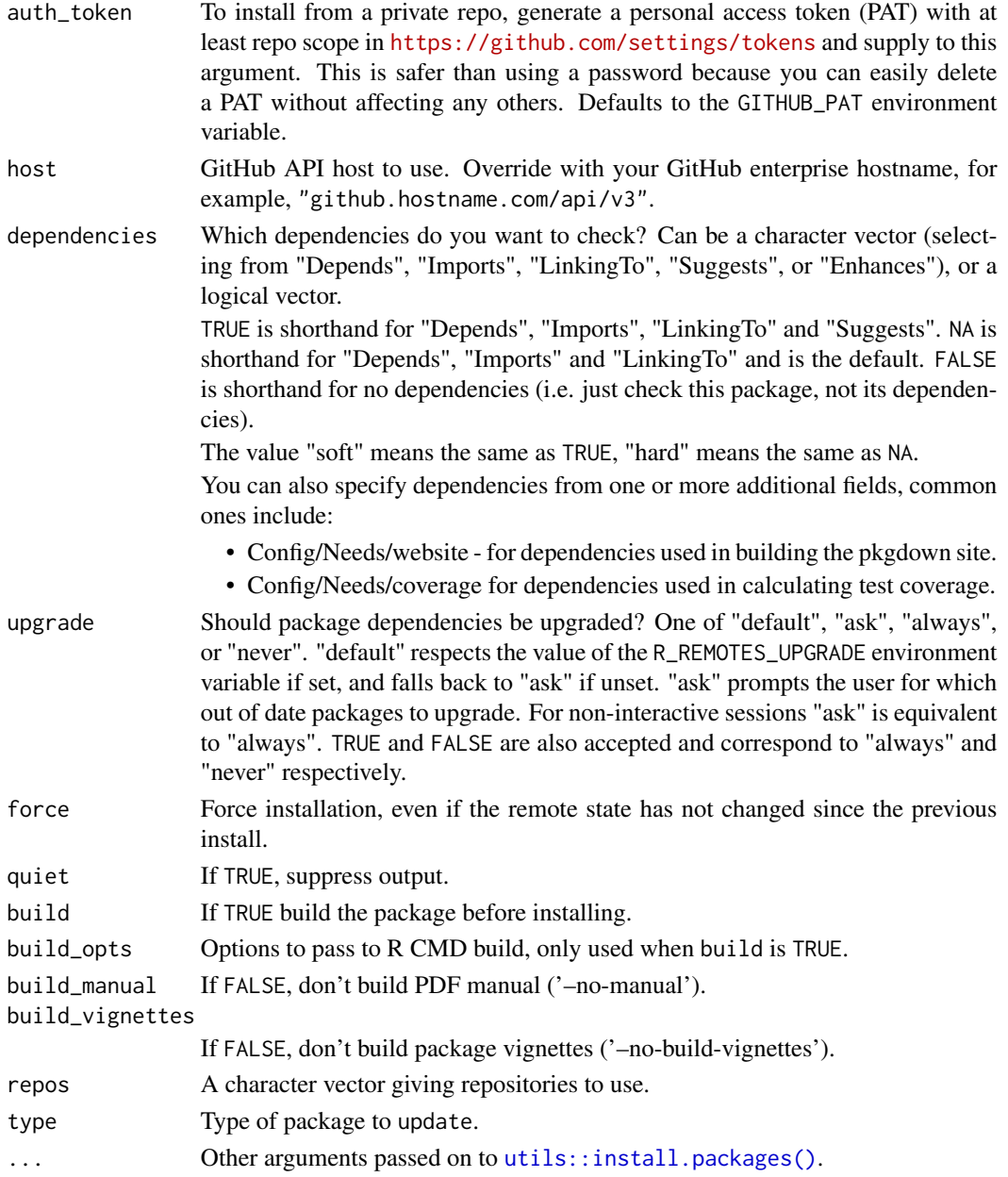

### Details

If the repository uses submodules a command-line git client is required to clone the submodules.

### See Also

### [github\\_pull\(\)](#page-2-1)

```
Other package installation: install_bioc(), install_bitbucket(), install_cran(), install_dev(),
install_gitlab(), install_git(), install_local(), install_svn(), install_url(), install_version()
```
### Examples

```
## Not run:
install_github("klutometis/roxygen")
install_github("wch/ggplot2", ref = github_pull("142"))
install_github(c("rstudio/httpuv", "rstudio/shiny"))
install_github(c("hadley/httr@v0.4", "klutometis/roxygen#142",
  "r-lib/roxygen2@*release", "mfrasca/r-logging/pkg"))
# To install from a private repo, use auth_token with a token
# from https://github.com/settings/tokens. You only need the
# repo scope. Best practice is to save your PAT in env var called
# GITHUB_PAT.
install_github("hadley/private", auth_token = "abc")
# To pass option arguments to `R CMD INSTALL` use `INSTALL_opts`. e.g. to
install a package with source references and tests
install_github("rstudio/shiny", INSTALL_opts = c("--with-keep.source", "--install-tests"))
## End(Not run)
```
<span id="page-15-1"></span>install\_gitlab *Install a package from GitLab*

### **Description**

This function is vectorised on repo so you can install multiple packages in a single command. Like other remotes the repository will skip installation if force == FALSE (the default) and the remote state has not changed since the previous installation.

### Usage

```
install_gitlab(
  repo,
  subdir = NULL,auth_token = gitlab_pat(quiet),
  host = "gitlab.com",
  dependencies = NA,
  upgrade = c("default", "ask", "always", "never"),
  force = FALSE,quiet = FALSE,build = TRUE,build_opts = c("--no-resave-data", "--no-manual", "--no-build-vignettes"),
  build\_manual = FALSE,
 build_vignettes = FALSE,
  repos = getOption("repos"),
  type = getOption("pkgType"),
  ...
)
```
<span id="page-15-0"></span>

### <span id="page-16-0"></span>install\_gitlab 17

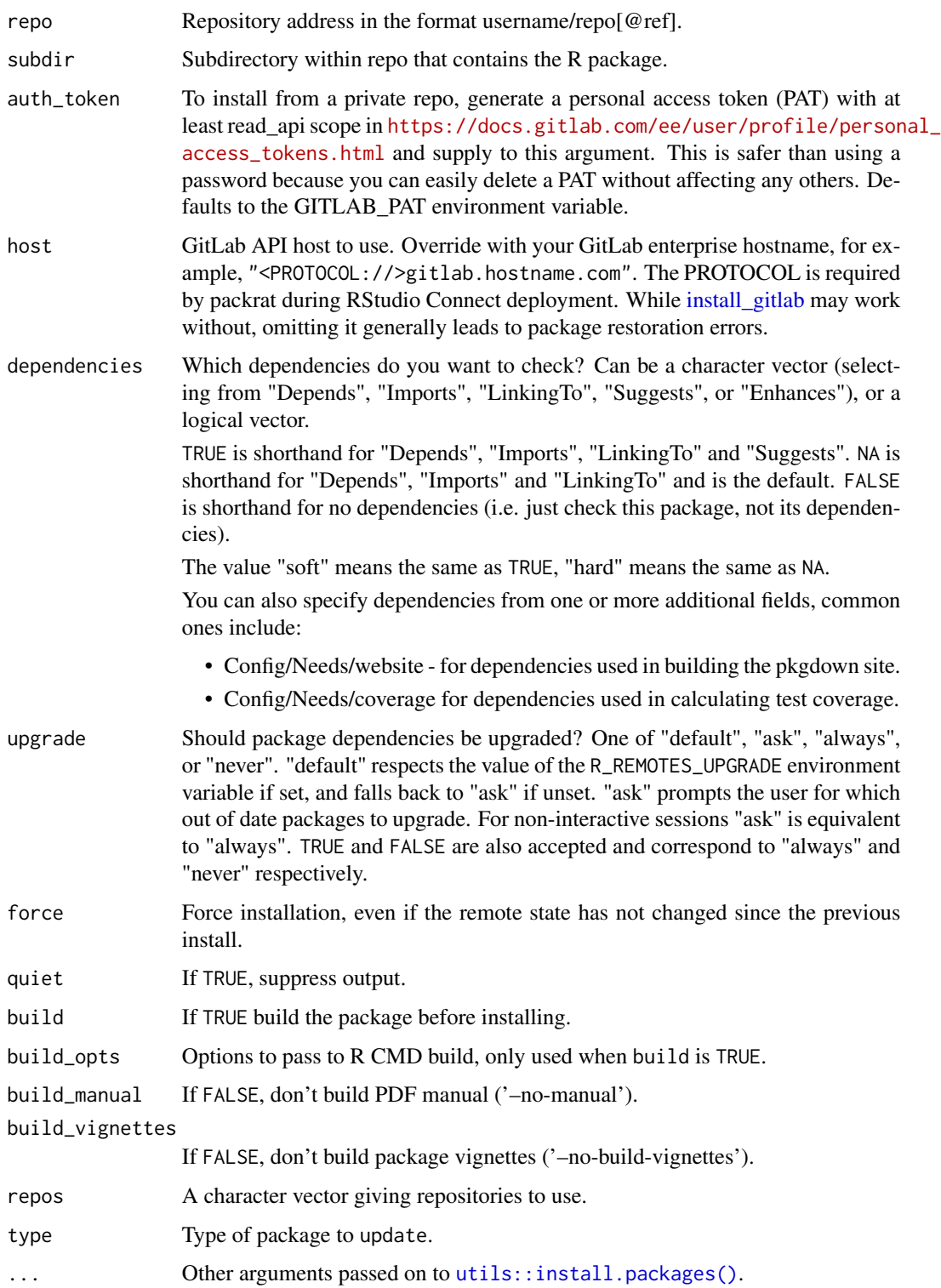

### See Also

```
Other package installation: install_bioc(), install_bitbucket(), install_cran(), install_dev(),
install_github(install_git(install_local(install_svn(install_url(install_version()
```
### Examples

```
## Not run:
install_gitlab("jimhester/covr")
```
## End(Not run)

<span id="page-17-1"></span>install\_local *Install a package from a local file*

### Description

This function is vectorised so you can install multiple packages in a single command.

### Usage

```
install_local(
 path = ".'',subdir = NULL,dependencies = NA,
 upgrade = c("default", "ask", "always", "never"),
  force = FALSE,quiet = FALSE,
 build = !is_binary_pkg(path),
 build_opts = c("--no-resave-data", "--no-manual", "--no-build-vignettes"),
 build_manual = FALSE,
 build_vignettes = FALSE,
  repos = getOption("repos"),
  type = getOption("pkgType"),
  ...
)
```
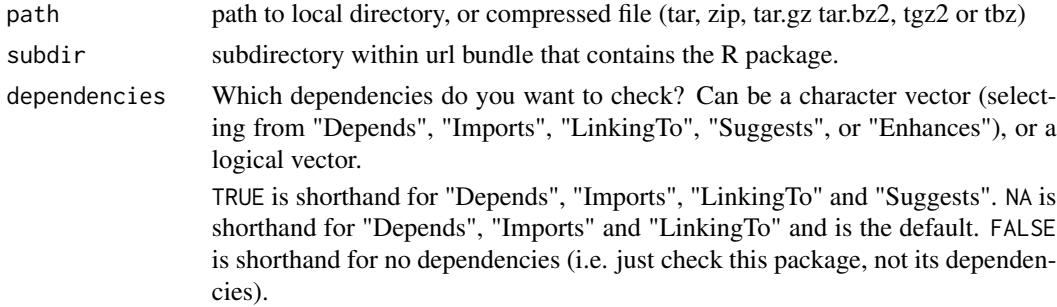

<span id="page-17-0"></span>

<span id="page-18-0"></span>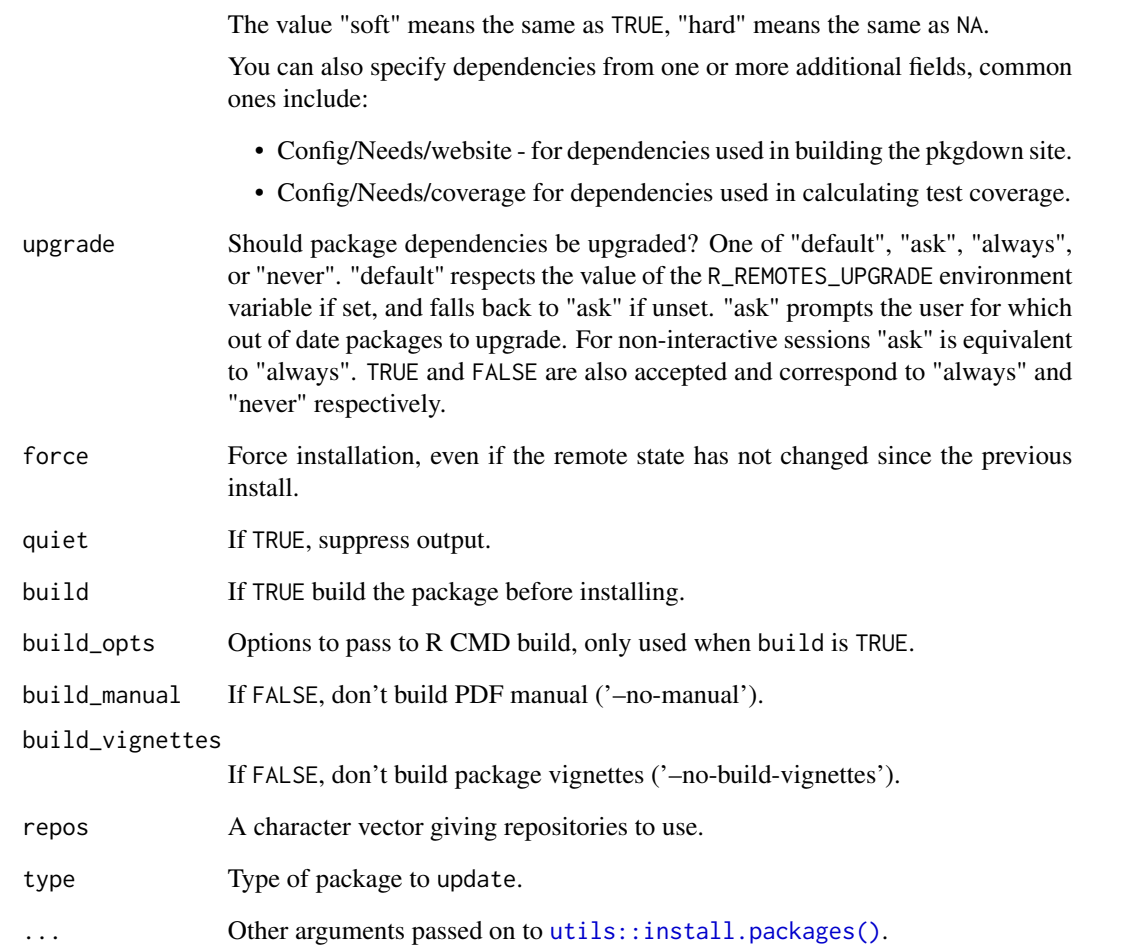

### See Also

```
Other package installation: install_bioc(), install_bitbucket(), install_cran(), install_dev(),
install_github(), install_gitlab(), install_git(), install_svn(), install_url(), install_version()
```
### Examples

```
## Not run:
dir <- tempfile()
dir.create(dir)
pkg <- download.packages("testthat", dir, type = "source")
install_local(pkg[, 2])
```
## End(Not run)

<span id="page-19-1"></span><span id="page-19-0"></span>

### Description

This function requires svn to be installed on your system in order to be used.

### Usage

```
install_svn(
 url,
 subdir = NULL,args = character(0),
 revision = NULL,
 dependencies = NA,
 upgrade = c("default", "ask", "always", "never"),
 force = FALSE,quiet = FALSE,
 build = TRUE,build_opts = c("--no-resave-data", "--no-manual", "--no-build-vignettes"),
 build_manual = FALSE,
 build_vignettes = FALSE,
 repos = getOption("repos"),
 type = getOption("pkgType"),
  ...
)
```
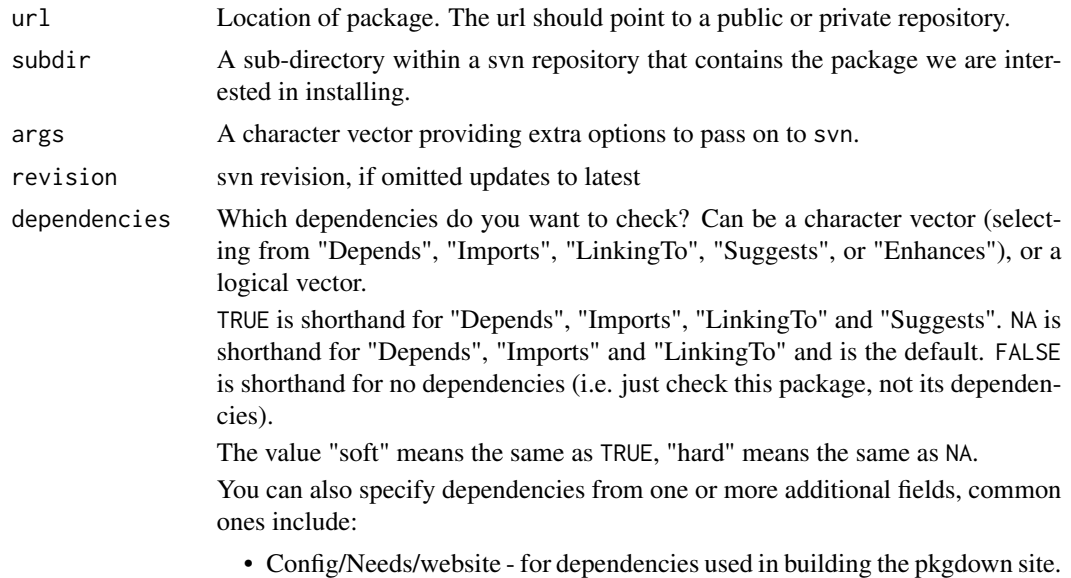

<span id="page-20-0"></span>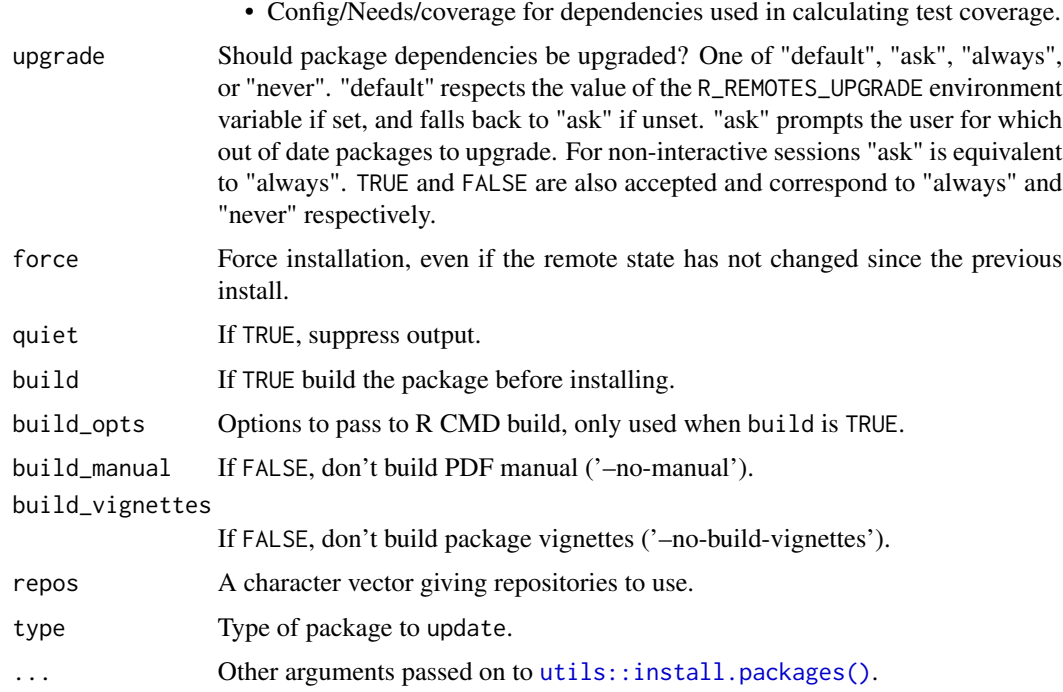

### Details

It is vectorised so you can install multiple packages with a single command.

### See Also

```
Other package installation: install_bioc(), install_bitbucket(), install_cran(), install_dev(),
install_github(), install_gitlab(), install_git(), install_local(), install_url(),
install_version()
```
### Examples

```
## Not run:
install_svn("https://github.com/hadley/stringr/trunk")
install_svn("https://github.com/hadley/httr/branches/oauth")
```
## End(Not run)

<span id="page-20-1"></span>install\_url *Install a package from a url*

### Description

This function is vectorised so you can install multiple packages in a single command.

### Usage

```
install_url(
 url,
  subdir = NULL,
 dependencies = NA,
 upgrade = c("default", "ask", "always", "never"),
 force = FALSE,
 quiet = FALSE,
 build = TRUE,build_opts = c("--no-resave-data", "--no-manual", "--no-build-vignettes"),
 build_manual = FALSE,
 build_vignettes = FALSE,
 repos = getOption("repos"),
  type = getOption("pkgType"),
  ...
\mathcal{L}
```
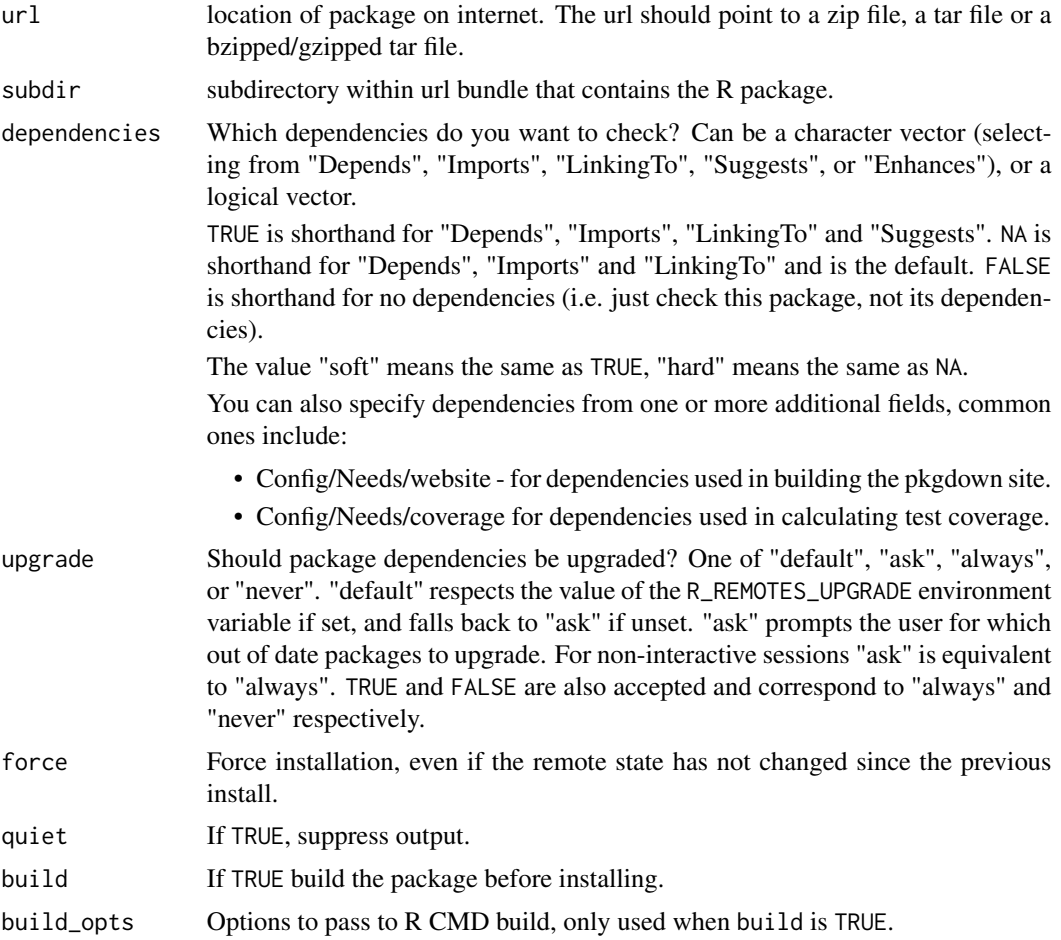

### <span id="page-22-0"></span>install\_version 23

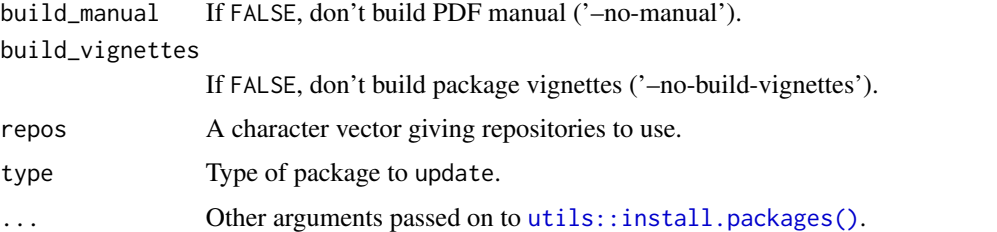

#### See Also

```
Other package installation: install_bioc(), install_bitbucket(), install_cran(), install_dev(),
install_github(), install_gitlab(), install_git(), install_local(), install_svn(),
install_version()
```
#### Examples

```
## Not run:
install_url("https://github.com/hadley/stringr/archive/HEAD.zip")
```
## End(Not run)

<span id="page-22-1"></span>install\_version *Install specific version of a package.*

### Description

This function knows how to look in multiple CRAN-like package repositories, and in their archive directories, in order to find specific versions of the requested package.

#### Usage

```
install_version(
 package,
 version = NULL,
  dependencies = NA,
  upgrade = c("default", "ask", "always", "never"),
  force = FALSE,
  quiet = FALSE,build = FALSE,build_opts = c("--no-resave-data", "--no-manual", "--no-build-vignettes"),
 build\_manual = FALSE,
 build_vignettes = FALSE,
  repos = getOption("repos"),
  type = "source",
  ...
)
```
<span id="page-23-0"></span>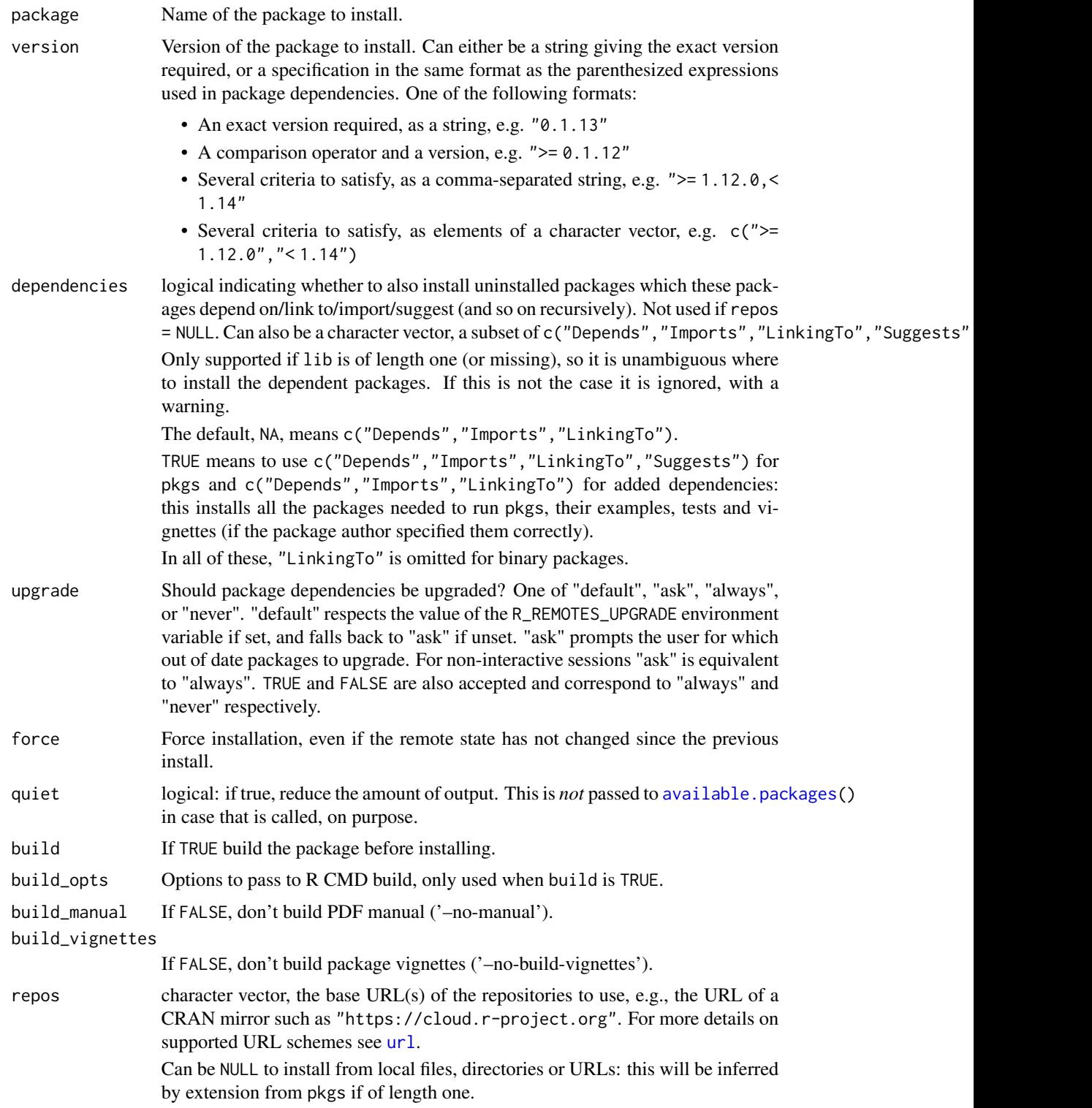

### <span id="page-24-0"></span>Details

The repositories are searched in the order specified by the repos argument. This enables teams to maintain multiple in-house repositories with different policies - for instance, one repo for development snapshots and one for official releases. A common setup would be to first search the official release repo, then the dev snapshot repo, then a public CRAN mirror.

Older versions of packages on CRAN are usually only available in source form. If your requested package contains compiled code, you will need to have an R development environment installed. You can check if you do by running devtools::has\_devel (you need the devtools package for this).

#### See Also

Other package installation: [install\\_bioc\(](#page-3-1)), [install\\_bitbucket\(](#page-5-1)), [install\\_cran\(](#page-7-1)), [install\\_dev\(](#page-10-1)), [install\\_github\(](#page-13-1)), [install\\_gitlab\(](#page-15-1)), [install\\_git\(](#page-11-1)), [install\\_local\(](#page-17-1)), [install\\_svn\(](#page-19-1)), [install\\_url\(](#page-20-1))

### Examples

```
## Not run:
install_version("devtools", "1.11.0")
install_version("devtools", ">= 1.12.0, < 1.14")
## Specify search order (e.g. in ~/.Rprofile)
options(repos = c(
 prod = "http://mycompany.example.com/r-repo",
 dev = "http://mycompany.example.com/r-repo-dev",
 CRAN = "https://cran.revolutionanalytics.com"
))
install_version("mypackage", "1.15") # finds in 'prod'
install_version("mypackage", "1.16-39487") # finds in 'dev'
## End(Not run)
```
<span id="page-24-1"></span>package\_deps *Find all dependencies of a CRAN or dev package.*

#### Description

Find all the dependencies of a package and determine whether they are ahead or behind CRAN. A print() method identifies mismatches (if any) between local and CRAN versions of each dependent package; an update() method installs outdated or missing packages from CRAN.

### Usage

```
package_deps(
 packages,
  dependencies = NA,
  repos = getOption("repos"),
  type = getOption("pkgType")
)
local_package_deps(pkgdir = ".", dependencies = NA)
dev_package_deps(
 pkgdir = ".".dependencies = NA,
  repos = getOption("repos"),
  type = getOption("pkgType")
\mathcal{L}## S3 method for class 'package_deps'
update(
 object,
  dependencies = NA,
  upgrade = c("default", "ask", "always", "never"),
  force = FALSE,
  quiet = FALSE,
 build = TRUE,build_opts = c("--no-resave-data", "--no-manual", "--no-build-vignettes"),
 build_manual = FALSE,
 build_vignettes = FALSE,
  repos = getOption("repos"),
  type = getOption("pkgType"),
  ...
\mathcal{L}
```
### Arguments

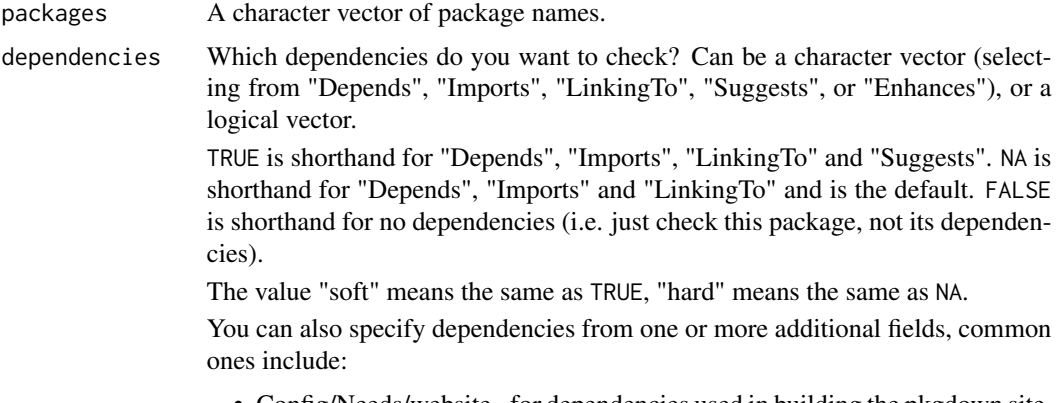

• Config/Needs/website - for dependencies used in building the pkgdown site.

<span id="page-26-0"></span>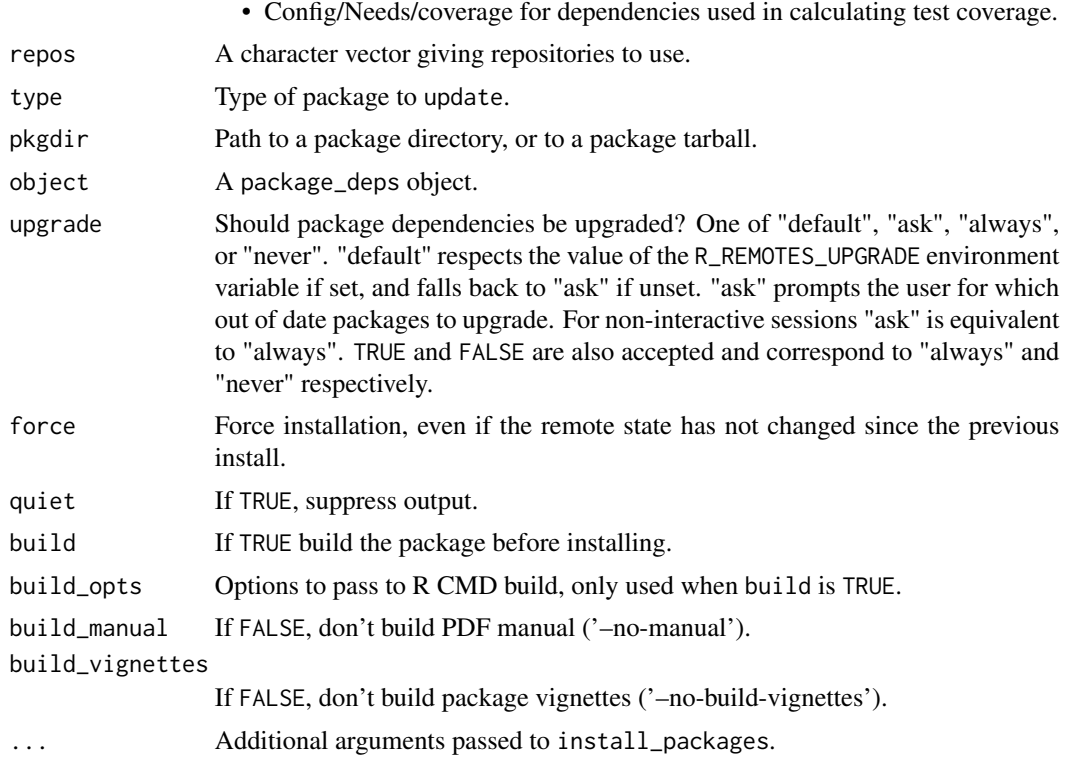

### Value

A data.frame with columns:

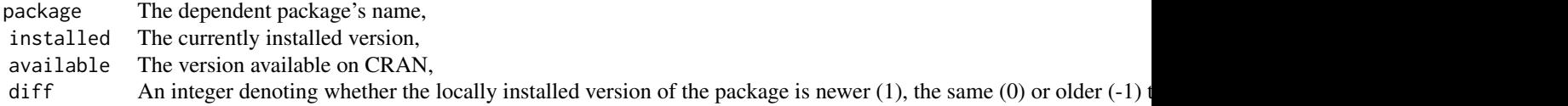

### Examples

```
## Not run:
package_deps("devtools")
# Use update to update any out-of-date dependencies
update(package_deps("devtools"))
```
## End(Not run)

parse-git-repo *Parse a remote git repo specification*

### Description

A remote repo can be specified in two ways:

as a URL parse\_github\_url() handles HTTPS and SSH remote URLs and various GitHub browser URLs

via a shorthand parse\_repo\_spec() handles this concise form: [username/]repo[/subdir][#pull@ref|@\*release]

### Usage

```
parse_repo_spec(repo)
```
parse\_github\_repo\_spec(repo)

parse\_github\_url(repo)

### **Arguments**

repo Character scalar, the repo specification.

### Value

List with members: username, repo, subdir ref, pull, release, some which will be empty.

### Examples

```
parse_repo_spec("metacran/crandb")
parse_repo_spec("jimhester/covr#47") ## pull request
parse_repo_spec("jeroen/curl@v0.9.3") ## specific tag
parse_repo_spec("tidyverse/dplyr@*release") ## shorthand for latest release
parse_repo_spec("r-lib/remotes@550a3c7d3f9e1493a2ba") ## commit SHA
parse_repo_spec("igraph=igraph/rigraph") ## Different package name from repo name
parse_github_url("https://github.com/jeroen/curl.git")
parse_github_url("git@github.com:metacran/crandb.git")
parse_github_url("https://github.com/jimhester/covr")
parse_github_url("https://github.example.com/user/repo.git")
parse_github_url("git@github.example.com:user/repo.git")
parse_github_url("https://github.com/r-lib/remotes/pull/108")
parse_github_url("https://github.com/r-lib/remotes/tree/name-of-branch")
parse_github_url("https://github.com/r-lib/remotes/commit/1234567")
parse_github_url("https://github.com/r-lib/remotes/releases/latest")
```
parse\_github\_url("https://github.com/r-lib/remotes/releases/tag/1.0.0")

<span id="page-28-0"></span>system\_requirements *Query the system requirements for a package (and its dependencies)*

### Description

Returns a character vector of commands to run that will install system requirements for the queried operating system.

#### Usage

```
system_requirements(
  os,
  os_release = NULL,
  path = ".",
  package = NULL,
  curl = Sys.which("curl")
\mathcal{L}
```
### Arguments

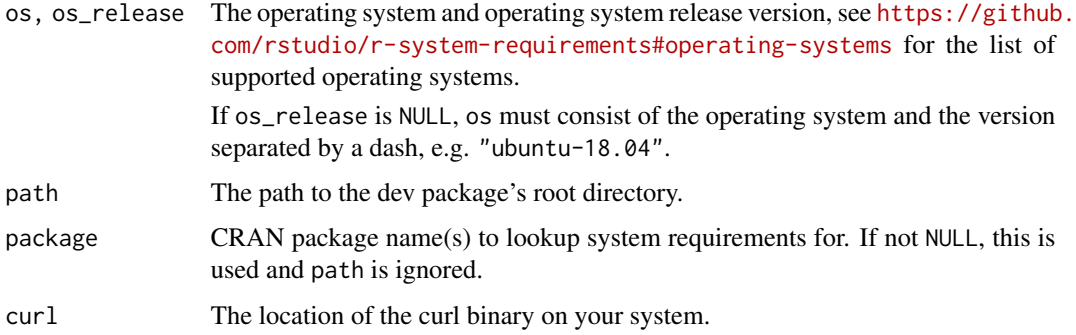

### Value

A character vector of commands needed to install the system requirements for the package.

update\_packages *Update packages that are missing or out-of-date.*

### Description

Works similarly to [utils::install.packages\(\)](#page-0-0) but doesn't install packages that are already installed, and also upgrades out dated dependencies.

### Usage

```
update_packages(
  packages = TRUE,
  dependencies = NA,
  upgrade = c("default", "ask", "always", "never"),
  force = FALSE,
  quiet = FALSE,
  build = TRUE,build_opts = c("--no-resave-data", "--no-manual", "--no-build-vignettes"),
  build_manual = FALSE,
  build_vignettes = FALSE,
  repos = getOption("repos"),
  type = getOption("pkgType"),
  ...
\mathcal{L}
```
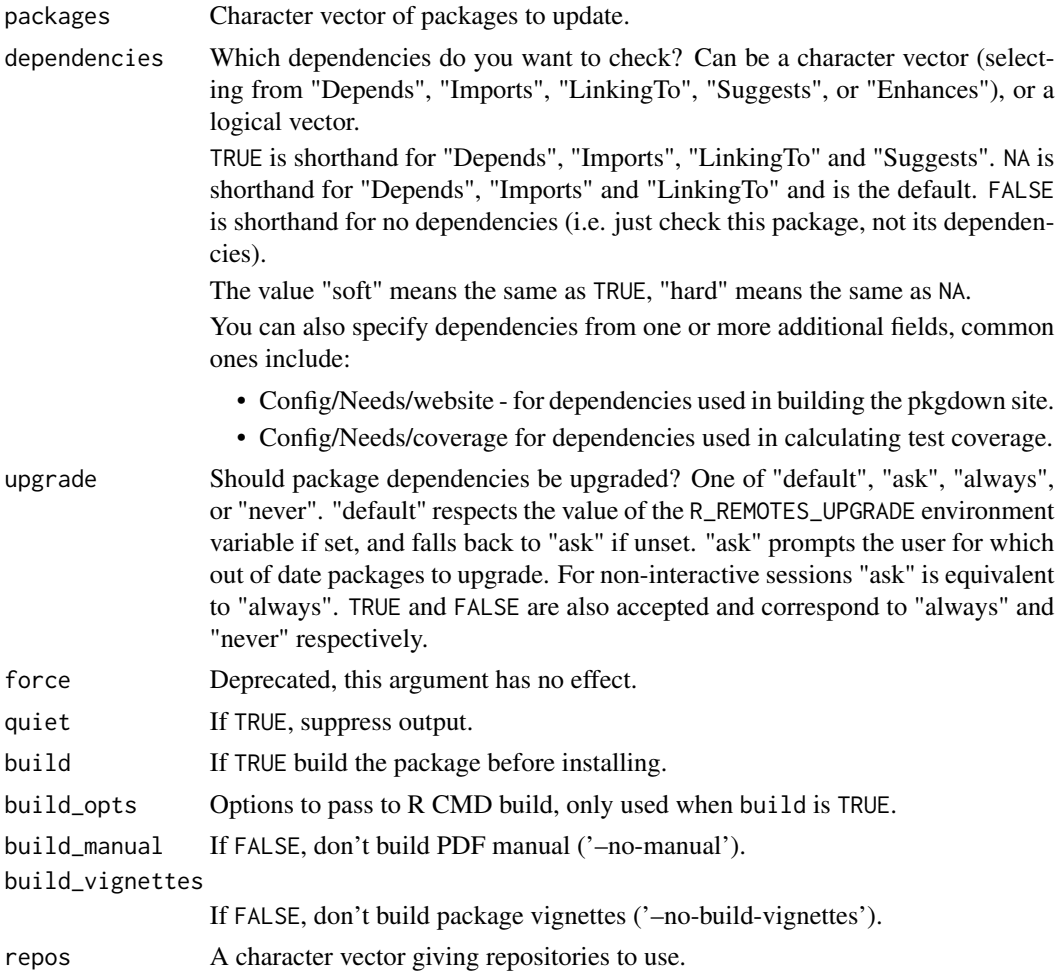

### <span id="page-30-0"></span>update\_packages 31

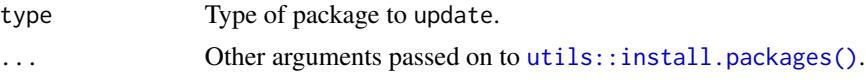

### See Also

[package\\_deps\(\)](#page-24-1) to see which packages are out of date/ missing.

### Examples

```
## Not run:
update_packages("ggplot2")
update_packages(c("plyr", "ggplot2"))
```
## End(Not run)

# <span id="page-31-0"></span>**Index**

```
∗ package installation
    install_bioc, 4
    install_bitbucket, 6
    install_cran, 8
    install_dev, 11
    install_git, 12
    install_github, 14
    install_gitlab, 16
    install_local, 18
    install_svn, 20
    install_url, 21
    install_version, 23
available.packages, 24
base::Startup, 7
dev_package_deps (package_deps), 25
download_version, 2
github_pull, 3
github_pull(), 14, 15
github_release (github_pull), 3
github_release(), 14
install_bioc, 4, 8, 9, 11, 13, 15, 18, 19, 21,
         23, 25
install_bitbucket, 5, 6, 9, 11, 13, 15, 18,
         19, 21, 23, 25
install_bitbucket(), 11
install_cran, 5, 8, 8, 11, 13, 15, 18, 19, 21,
         23, 25
install_deps, 10
install_dev, 5, 8, 9, 11, 13, 15, 18, 19, 21,
         23, 25
install_git, 5, 8, 9, 11, 12, 15, 18, 19, 21,
         23, 25
install_github, 5, 8, 9, 11, 13, 14, 18, 19,
         21, 23, 25
install_github(), 3, 11
```
install\_gitlab, *[5](#page-4-0)*, *[8,](#page-7-0) [9](#page-8-0)*, *[11](#page-10-0)*, *[13](#page-12-0)*, *[15](#page-14-0)*, [16,](#page-15-0) *[17](#page-16-0)*, *[19](#page-18-0)*, *[21](#page-20-0)*, *[23](#page-22-0)*, *[25](#page-24-0)* install\_gitlab(), *[11](#page-10-0)* install\_local, *[5](#page-4-0)*, *[8,](#page-7-0) [9](#page-8-0)*, *[11](#page-10-0)*, *[13](#page-12-0)*, *[15](#page-14-0)*, *[18](#page-17-0)*, [18,](#page-17-0) *[21](#page-20-0)*, *[23](#page-22-0)*, *[25](#page-24-0)* install\_svn, *[5](#page-4-0)*, *[8,](#page-7-0) [9](#page-8-0)*, *[11](#page-10-0)*, *[13](#page-12-0)*, *[15](#page-14-0)*, *[18,](#page-17-0) [19](#page-18-0)*, [20,](#page-19-0) *[23](#page-22-0)*, *[25](#page-24-0)* install\_url, *[5](#page-4-0)*, *[8,](#page-7-0) [9](#page-8-0)*, *[11](#page-10-0)*, *[13](#page-12-0)*, *[15](#page-14-0)*, *[18,](#page-17-0) [19](#page-18-0)*, *[21](#page-20-0)*, [21,](#page-20-0) *[25](#page-24-0)* install\_version, *[5](#page-4-0)*, *[8,](#page-7-0) [9](#page-8-0)*, *[11](#page-10-0)*, *[13](#page-12-0)*, *[15](#page-14-0)*, *[18,](#page-17-0) [19](#page-18-0)*, *[21](#page-20-0)*, *[23](#page-22-0)*, [23](#page-22-0)

local\_package\_deps *(*package\_deps*)*, [25](#page-24-0)

package\_deps, [25](#page-24-0) package\_deps(), *[31](#page-30-0)* parse-git-repo, [27](#page-26-0) parse\_github\_repo\_spec *(*parse-git-repo*)*, [27](#page-26-0) parse\_github\_url *(*parse-git-repo*)*, [27](#page-26-0) parse\_repo\_spec *(*parse-git-repo*)*, [27](#page-26-0)

system\_requirements, [29](#page-28-0)

update.package\_deps *(*package\_deps*)*, [25](#page-24-0) update\_packages, [29](#page-28-0) url, *[3](#page-2-0)*, *[24](#page-23-0)* utils::download.file(), *[7](#page-6-0)* utils::install.packages(), *[3](#page-2-0)*, *[5](#page-4-0)*, *[7](#page-6-0)*, *[9](#page-8-0)*, *[11](#page-10-0)*, *[13](#page-12-0)*, *[15](#page-14-0)*, *[17](#page-16-0)*, *[19](#page-18-0)*, *[21](#page-20-0)*, *[23](#page-22-0)*, *[25](#page-24-0)*, *[29](#page-28-0)*, *[31](#page-30-0)*